# Application de la méthode à un sondage agricole

# Origines des données

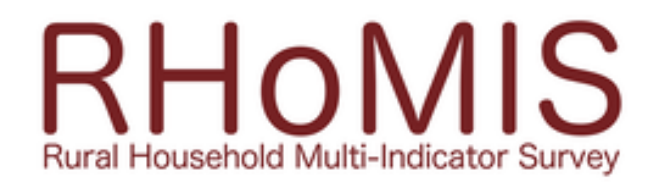

- L'enquête RHoMIS comprend plusieurs modules centraux sur les pratiques agricoles, les moyens de subsistance et la sécurité alimentaire.
- Il existe 30 modules facultatifs supplémentaires couvrant une gamme étendue de sujets.
- La durée typique pour compléter l'enquête de base est de 45 minutes.

[Modèle du sondage](https://actaassofr-my.sharepoint.com/personal/korgan_aldebert_acta_asso_fr/Documents/Scores%20de%20propension/Formation/Données%20et%20scripts%20v2/RHoMIS%20for%20printing_v1.3.pdf)

# Forme des données

- Au départ :
	- 13310 Observations
	- 758 Variables
- Extraction d'un jeu de données selon deux critères principaux:
	- Culture principale du Maïs
	- Unité de production en Kg
- Après tri :
	- 461 Observations
	- 39 Variables

# Les 39 variables résumées :

- Caractéristiques du foyer :
	- Composition / Niveau éducation
- Exploitation :
	- Surface / Proportion dédiée à la culture principale / Utilité de la culture / Pratiques
- Indicateurs :
	- Accessibilité à la nourriture / Pauvreté / Aides

# Quel est l'effet de l'agroforesterie sur les rendements ?

# Distributions des rendements selon la pratique de l'agroforesterie

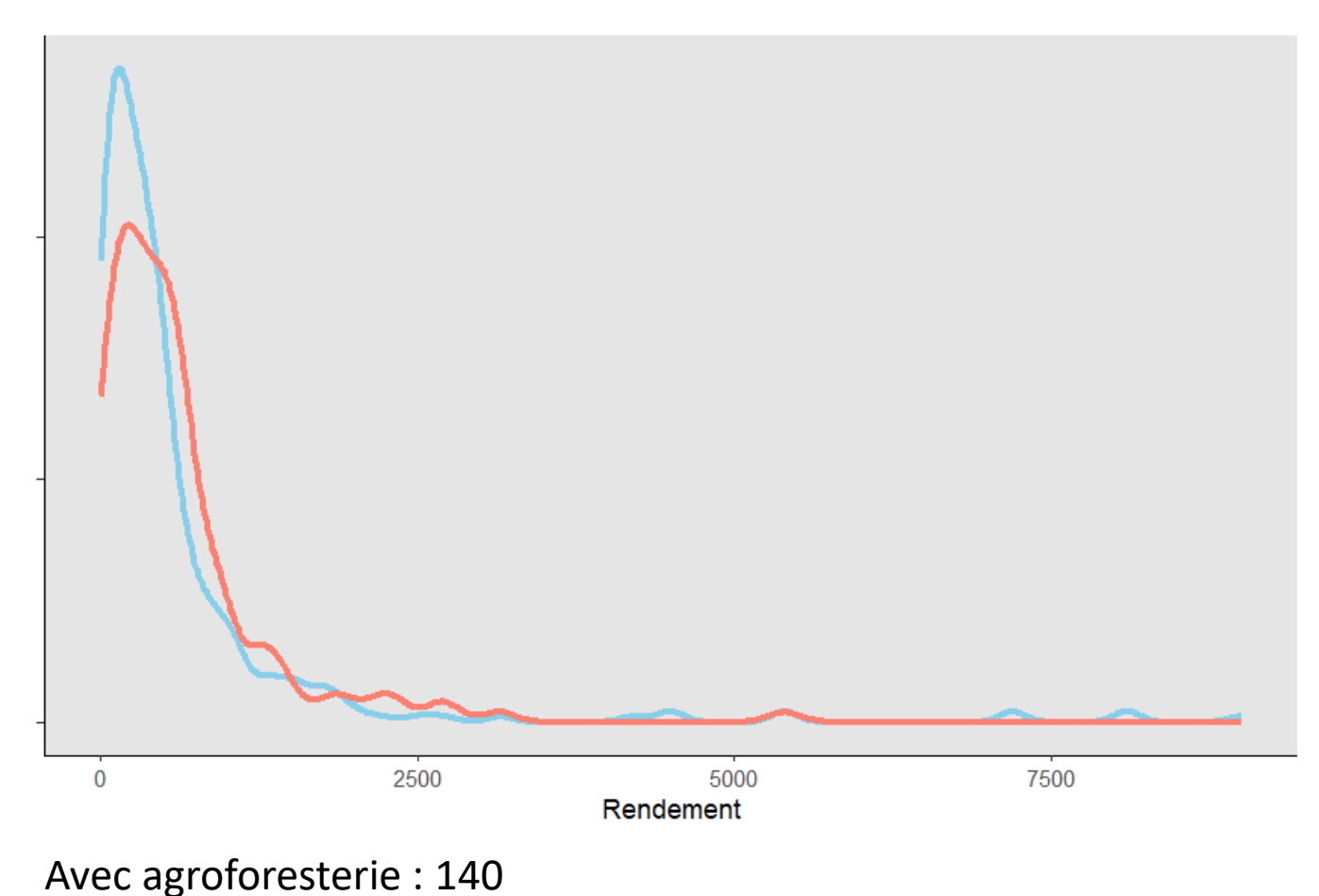

Sans agroforesterie : 321

Total : 461

Welch Two Sample t-test

data: dfkg\$crop\_yield\_1[dfkg\$agroforestry == "y"] and dfkg\$crop\_yield\_1[dfkg\$agroforestry == "n"]

 $t = -0.22445$ , df = 411.26, p-value = 0.8225

alternative hypothesis: true difference in means is not equal to 0

95 percent confidence interval:

-194.9208 154.9705

sample estimates:

mean of x mean of y

612.6214 632.5966

# Estimation du score de propension

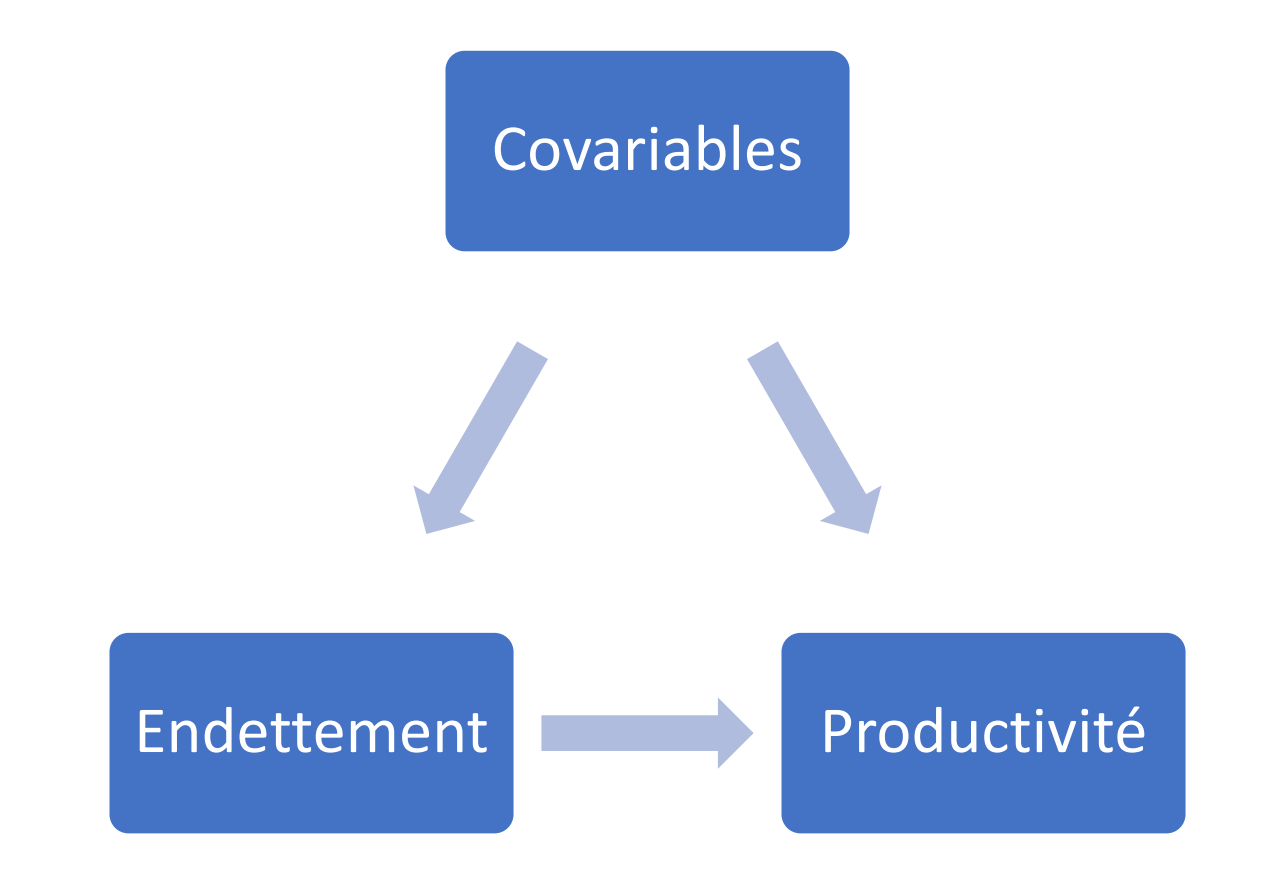

### Estimation du score de propension

 $gbm(traitement \sim covariables)$ 

treat  $\sim$  YEAR + country + respondentsex + household type + education\_level +children\_under\_4+children\_4to10 + males11to24 + females11to24 + males25to50 + females25to50 + malesover50 + femalesover50 + landcultivated + landowned + crop\_count +  $\text{crop}\$  and  $\text{area}\_1 + \text{crop}\_$ use $\_1 + \text{crop}\_$  consumed prop  $1 + \frac{1}{2}$ crop\_sold\_prop\_1 + land\_irrigated + agroforestry + pastureland\_use + gather wildfoods + foodshortagetime +HFIAS  $9$  +HFIAS  $8$  + HFIAS  $7$  + aidreceived + offfarm incomes any + household size + prop cultiv

#### Contributions au modèle

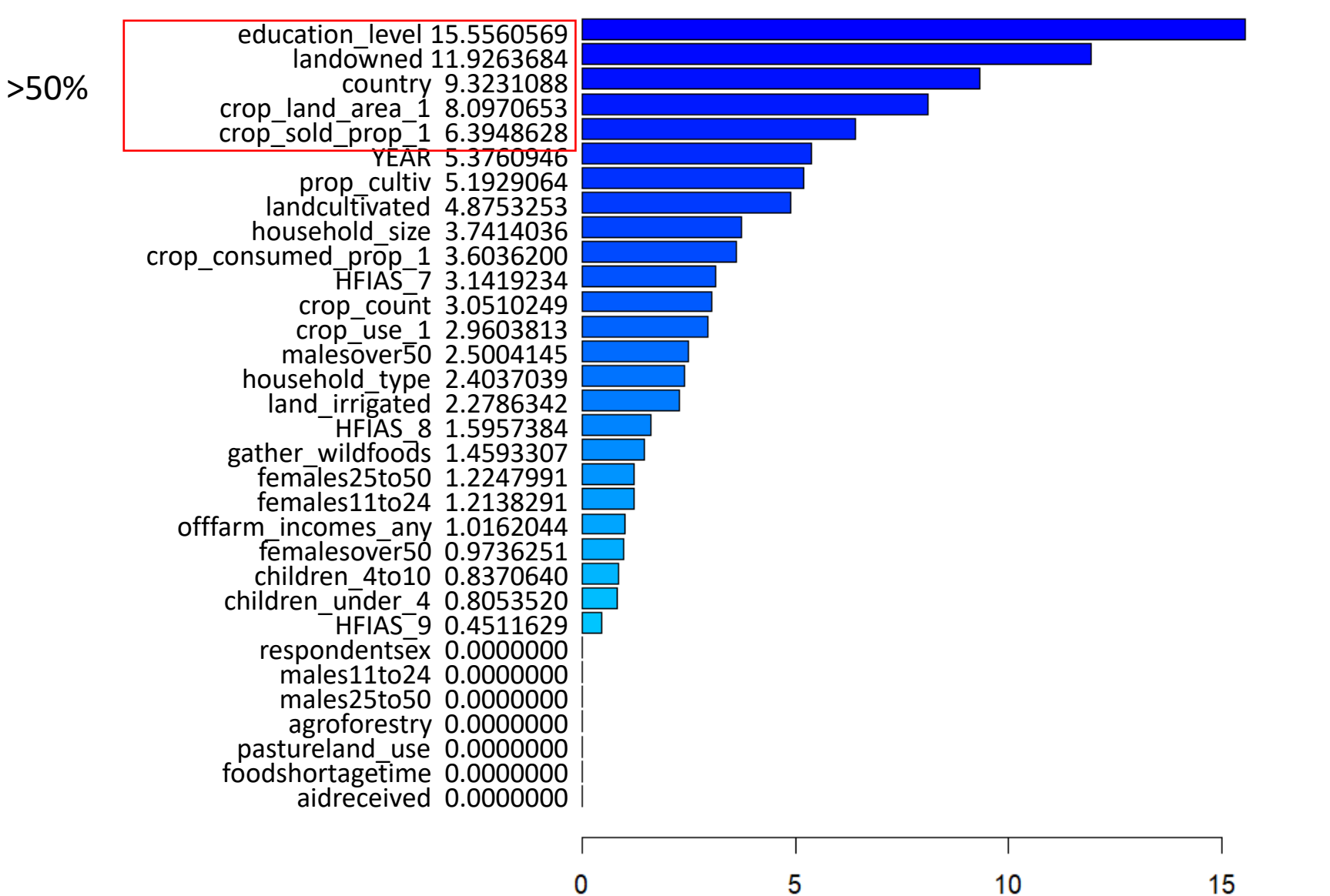

9

# Scores estimés

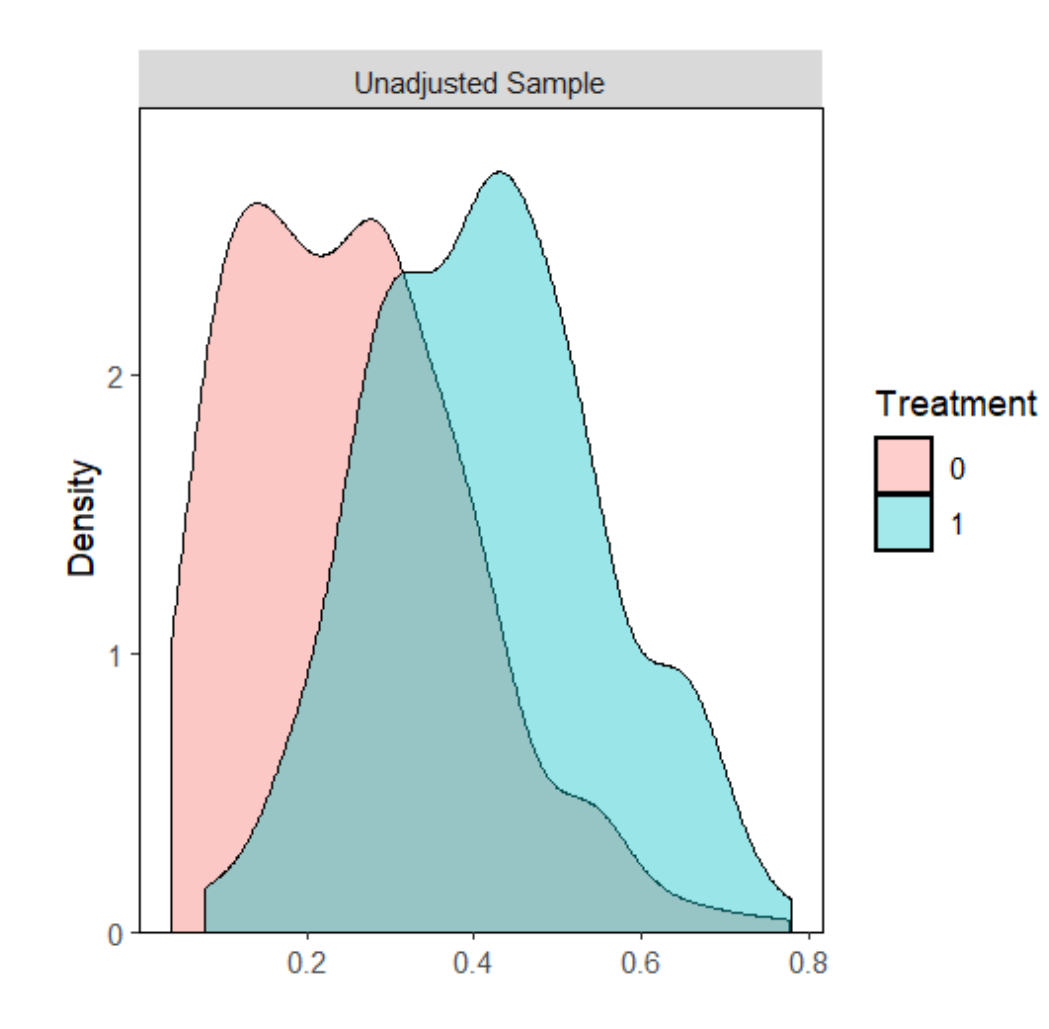

# Appariement

Estimate... -33.047 SE......... 88.568 T-stat..... -0.37312 Appariement = Match(Y = dfkg\$crop\_yield\_1, Tr = dfkg\$treat , X = dfkg\$pscoregbm , estimand = "ATT", M = 2, # Nombre de voisins caliper  $= 0.20$ , replace=TRUE, ties=FALSE)

p.val...... 0.70906

Original number of observations.............. 461 Original number of treated obs............... 175 Matched number of observations............... 171

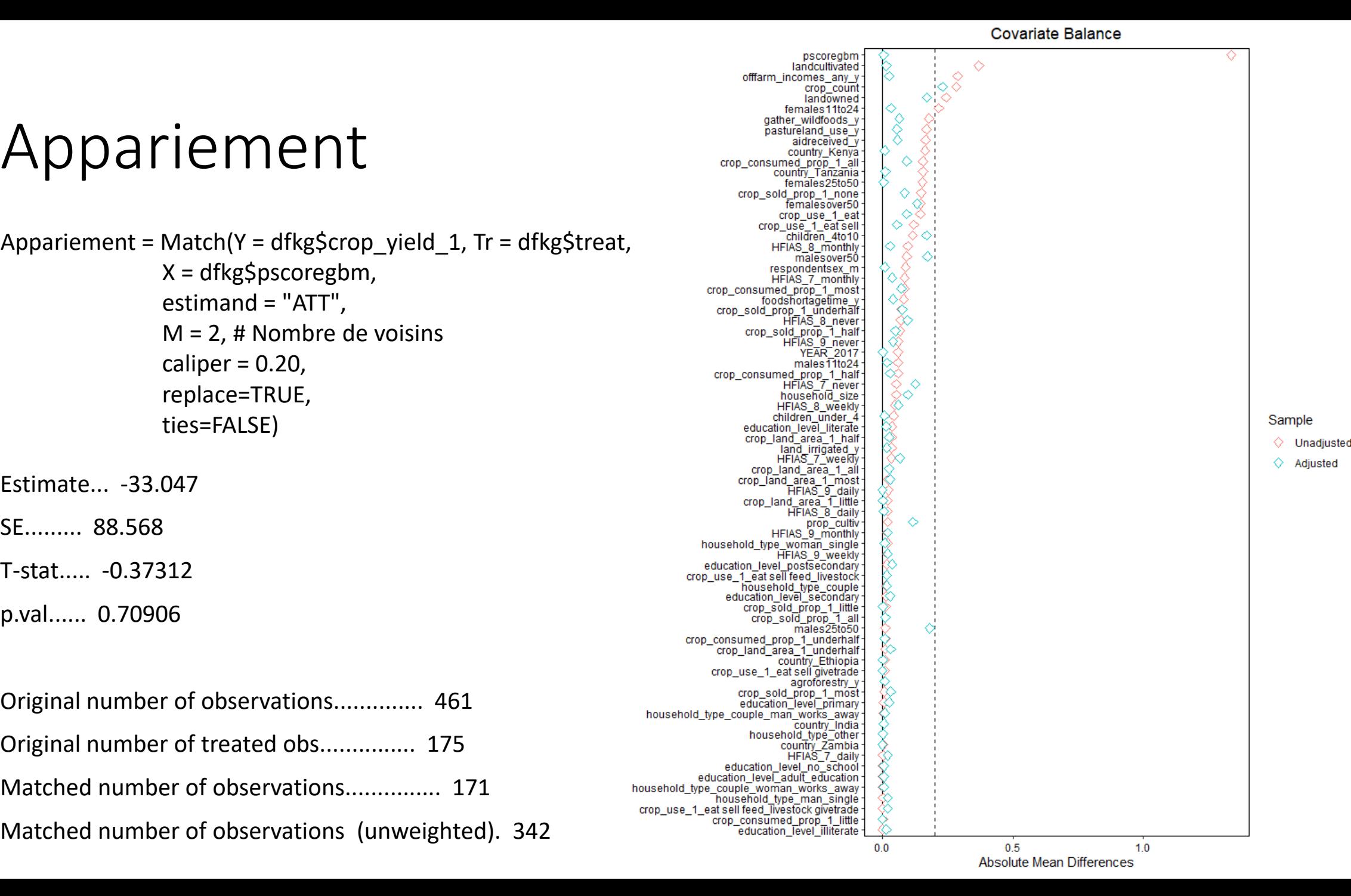

**Unadjusted Sample Adjusted Sample**  $\overline{2}$ Treatment Density 0  $\Omega$  $0.2$  $0.4$  $0.8$  $0.2$  $0.4$  $0.6$  $0.8$  $0.6$ pscoregbm

Distributional Balance for "pscoregbm"

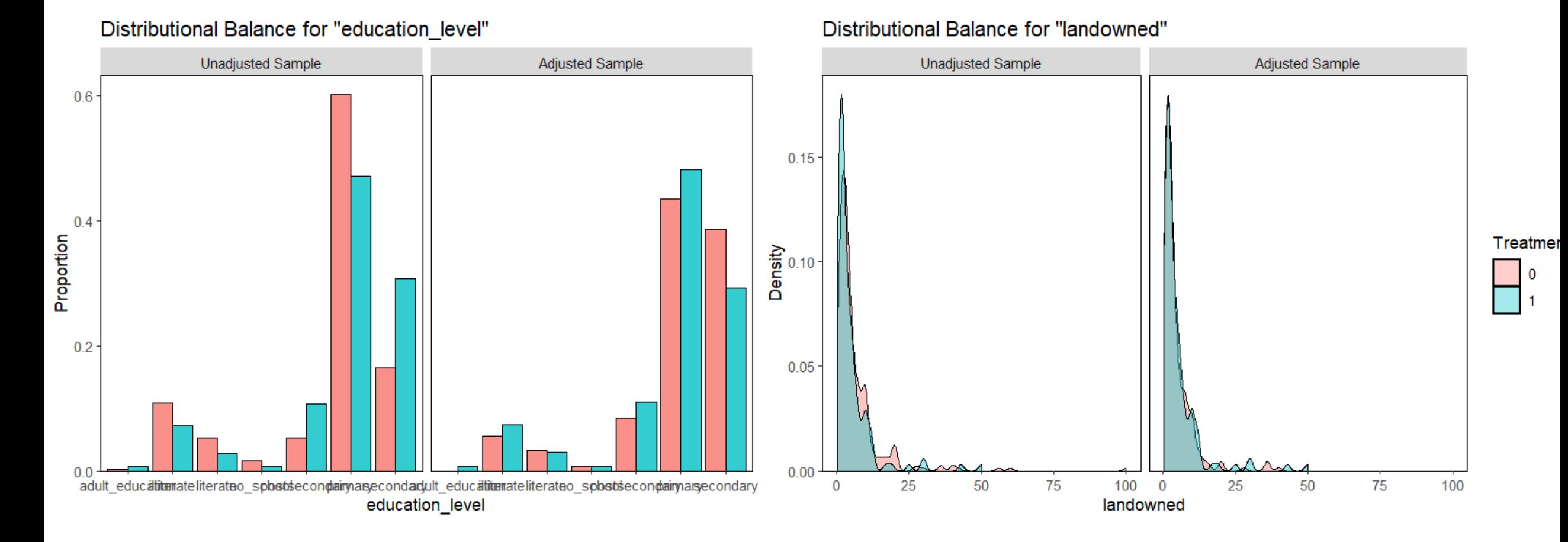

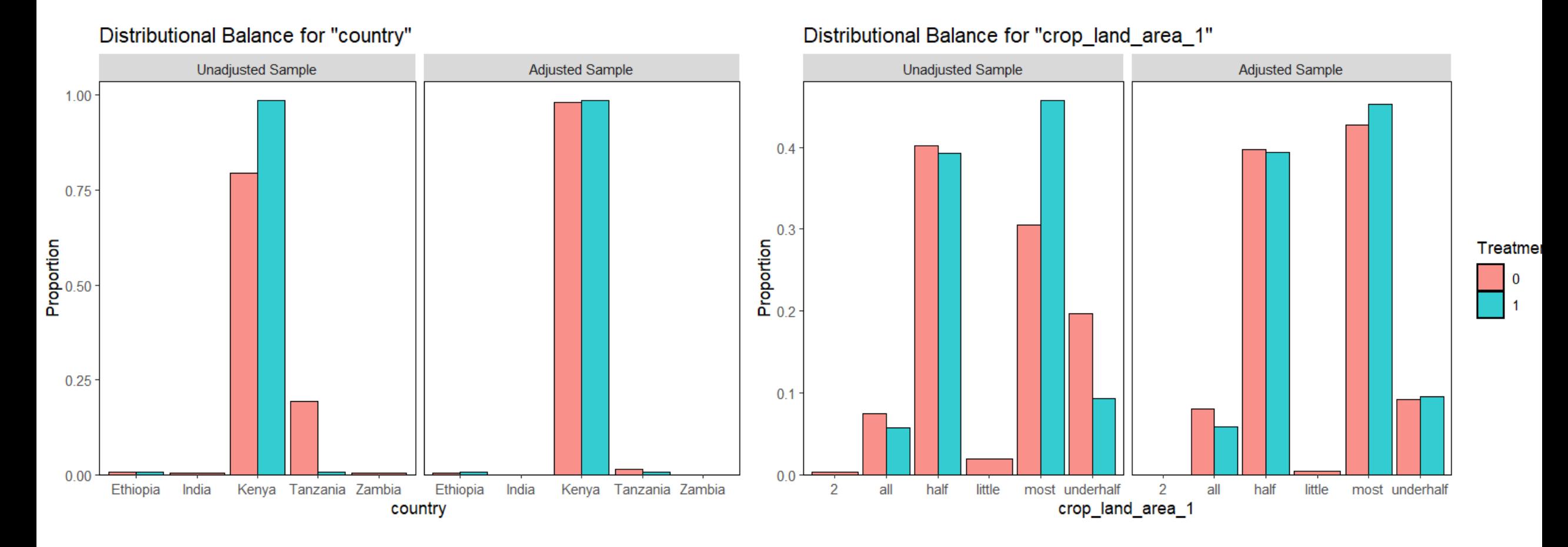

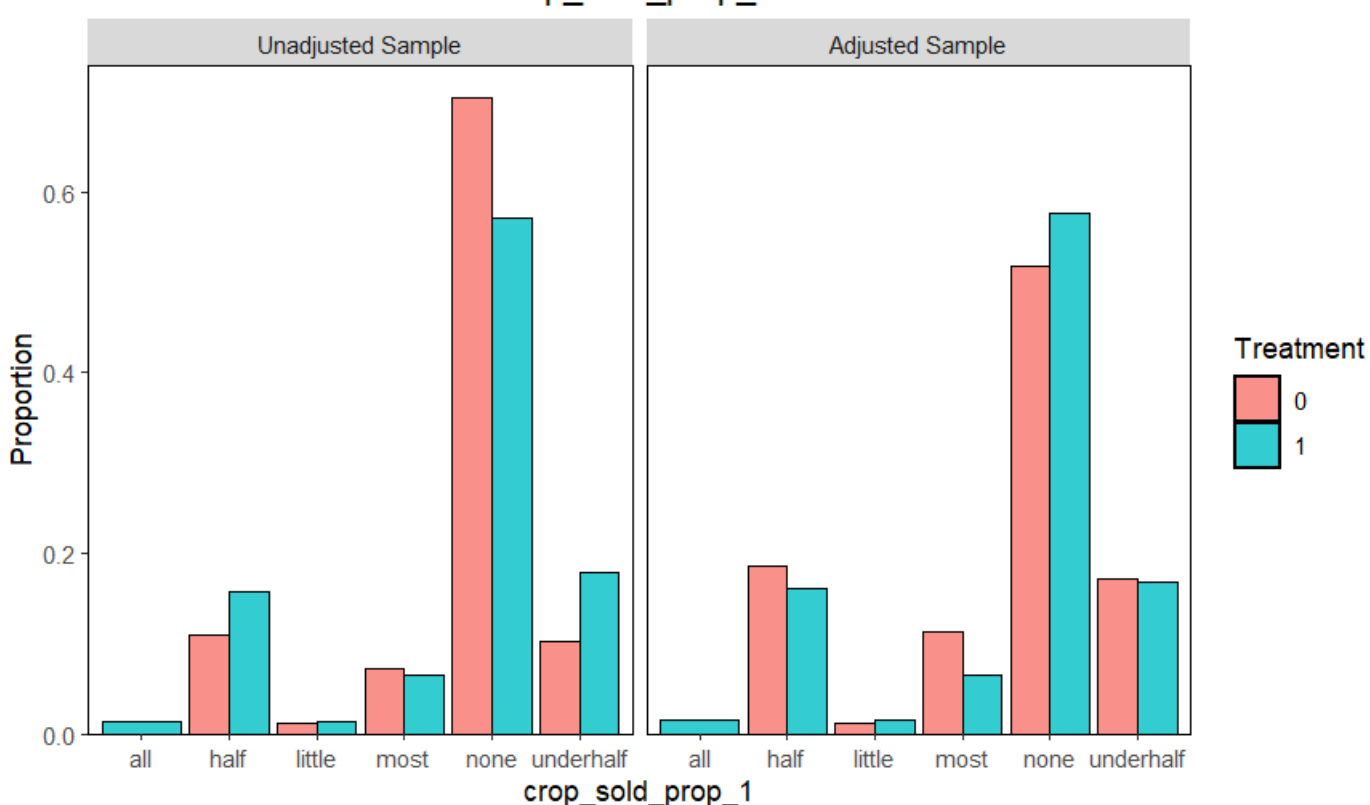

Distributional Balance for "crop sold prop 1"

# Pondération inverse

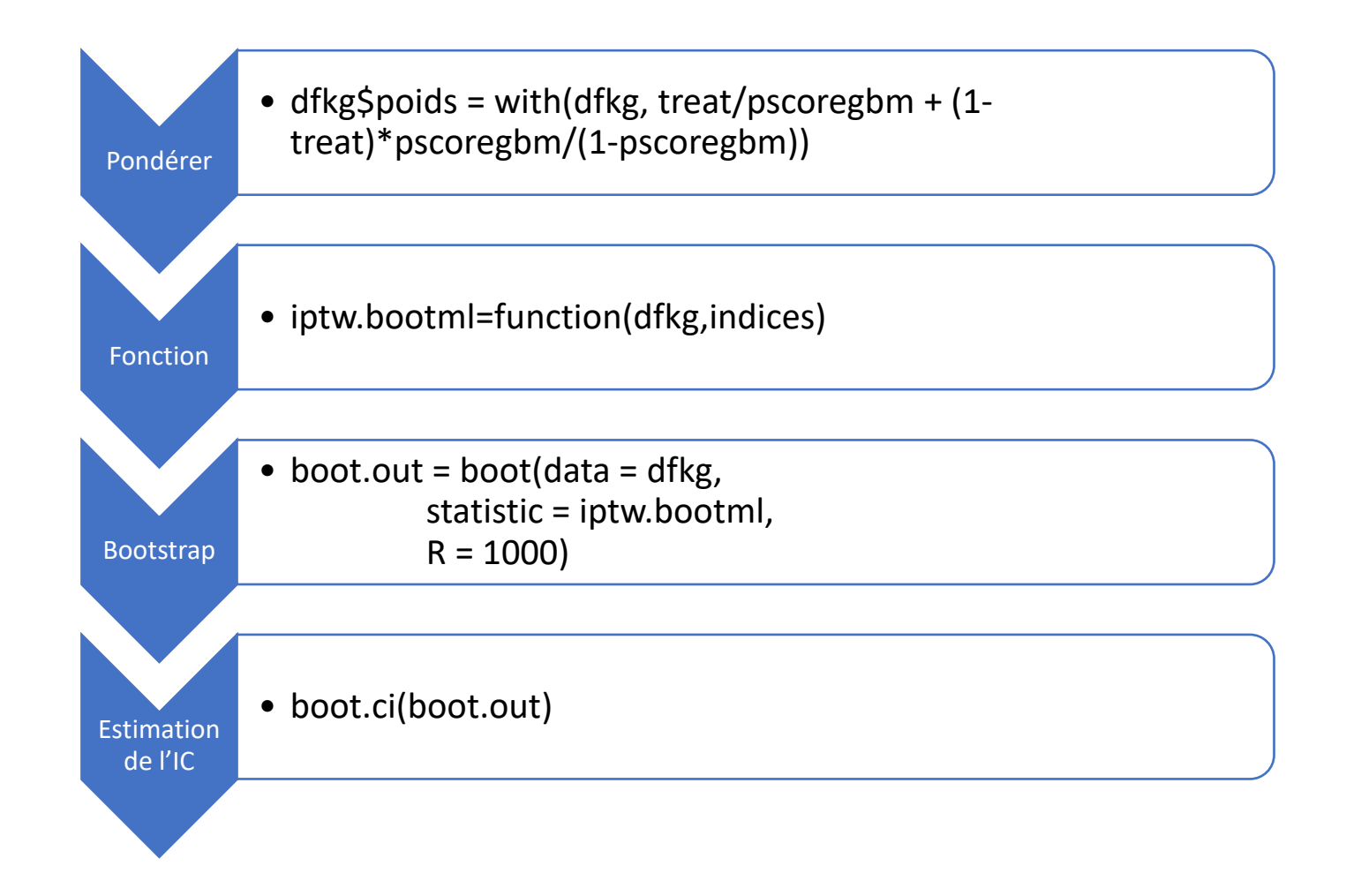

# Estimation de l'IC avec Bootstrap

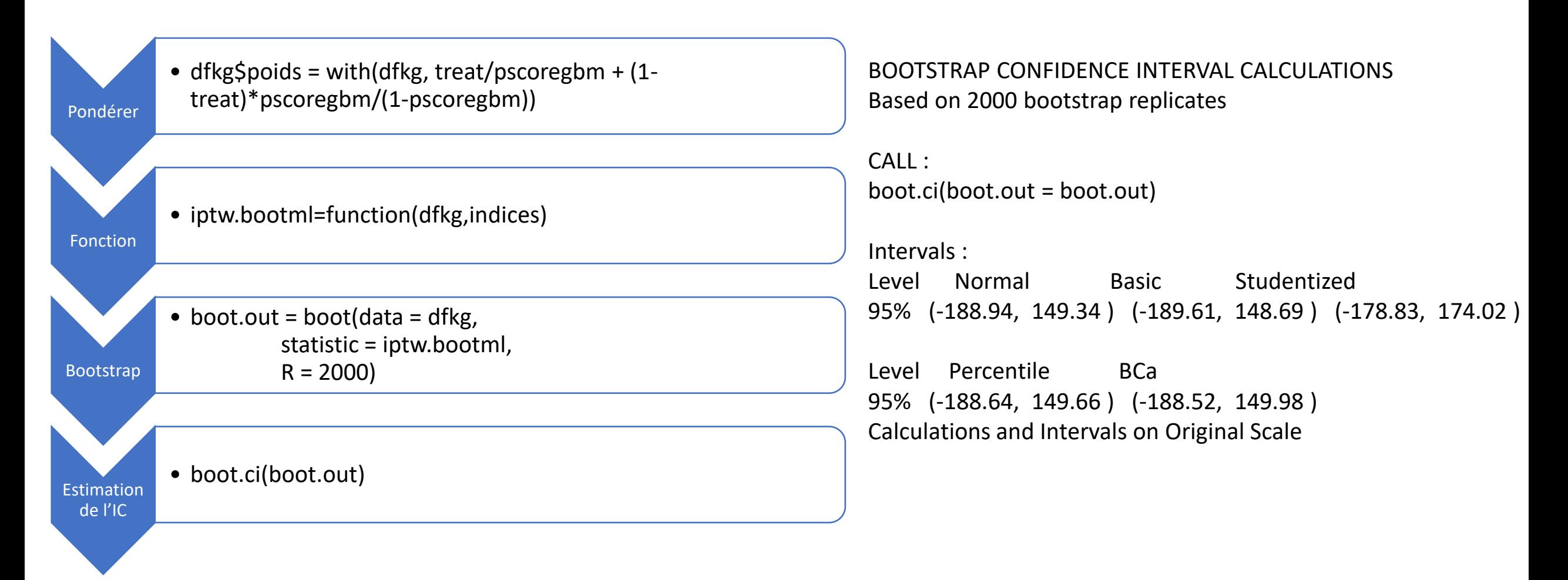

# Double robustesse

- Modèle du score de propension
	- propension =  $gbm$ (agroforestry  $\sim$  Covariables)
- Modèle du rendement
	- model\_rendement <- gbm(crop\_yield\_1 ~ Variables)
- Dupliquas du jeu de données
	- TreatOui = dfkg ; TreatNon = dfkg
	- TreatOui\$agroforestry=1 ; TreatNon\$agroforestry=0
- Prédiction des valeurs du modèle et erreurs
	- TreatOui\$yieldpredict = predict(model\_rendement, newdata = TreatOui)
	- TreatOui\$residuals = TreatOui\$crop\_yield\_1 TreatOui\$yieldpredict
	- TreatNon\$yieldpredict = predict(model\_rendement, newdata = TreatNon)
	- TreatNon\$residuals = TreatNon\$crop\_yield\_1 TreatNon\$yieldpredict

# Double robustesse

- Estimateur E Y a=1
	- TreatOui\$estimation = with(TreatOui,(yieldpredict + (treat / pscoregbm) \* residuals))
- Estimateur E Y a=0
	- TreatNon\$estimation = with(TreatNon,(yieldpredict +  $(1 \text{treat}) / (1 \text{treat})$ pscoregbm)) \* residuals))

# Double robustesse

BOOTSTRAP CONFIDENCE INTERVAL CALCULATIONS Based on 2000 bootstrap replicates

CALL : boot.ci(boot.out = boot.out)

Intervals :

Level Normal Basic 95% (-143.5, -105.4 ) (-143.2, -104.4 )

Level Percentile BCa 95% (-122.1, -83.2 ) (-135.4, -105.1 ) Calculations and Intervals on Original Scale Warning : BCa Intervals used Extreme Quantiles Some BCa intervals may be unstable

# Comparaison des résultats

- T-test :
	- (-194.92 ; 154.97)
- Appariement :
	- (−203.74 ; 137.65)
- Pondération :
	- (-188.64, 149.66 )
- Double robustesse :
	- $\bullet$  (-122.1, -83.2)

# Validation

```
# Définition des hyperparamètres à tester
                           grid <- expand.grid(n.trees = c(100, 1000, 2000),
                                                shrinkage = c(0.01, 0.05),
                                               interaction.depth = c(3, 5, 7, 9, 11),
Croisée k-fold dfkg$treat = as.factor(dfkg$treat)
                                               n.minobsinnode = c(5, 10, 20, 40)# Définition du contrôle de la validation croisée
                           ctrl <- trainControl(method = "cv", # Méthode de validation croisée
                                                number = 10, # Nombre de folds de la validation croisée
                                                verbosetter = TRUE)
                           # Validation croisée avec caret
                           metrics = c("Accuracy", "ROC")cv_rresults <- train(treat \sim YEAR + country + respondentsex + household_type + edu
                                                  females11to24 + males25to50 + females25to50 + malesover50 +
                                                  crop_land_area_1+crop_use_1+
                                                  crop_consumed_prop_1+crop_sold_prop_1+land_irrigated+agrofor
                                                  pastureland_use+gather_wildfoods+
                                                  foodshortagetime+HFIAS_9+HFIAS_8+HFIAS_7+
                                                  aidreceived+offfarm_incomes_any+household_size+prop_cultiv,
                                               data = dfkg.
                                               \mathsf{method} = "gbm",trcontrol = ctr1,
                                               tunedrid = grid)
```
#### # Affichage des résultats

print(cv\_results\$results) cv\_results\$results[which.max(cv\_results\$results\$Accuracy),]

# Rappel

- Estimer le score de propension
	- Régression logistique
	- Machine Learning
- Appariement
	- Vérifier les caractéristiques du nouvel échantillon
- IPTW
	- Pondérer
	- Modèle pondéré du rendement
	- Obtention de l'IC par Bootstrap
- Double robustesse
	- Définir le modèle de rendement
	- Estimer selon les formules
	- Obtenir l'IC par Bootstrap